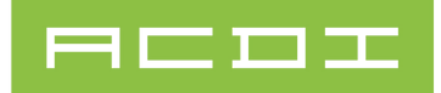

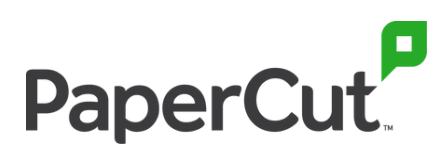

GUIA DE DIGITALIZAÇÃO PAPERCUT PARA CLIENTES

# **Torne seus documentos digitais inteligentes e eficientes**

Carregue, localize, pesquise e edite documentos digitalizados rapidamente com as soluções simplificadas de digitalização e processamento de documentos do PaperCut.

## **Desafio**

Você deseja que os usuários se concentrem em seus principais projetos. Mas a realidade é que eles perdem muito tempo procurando por palavras-chave em um documento de 85 páginas, ou tentando descobrir como editar um irritante PDF somente leitura, ou - no caso de estudantes universitários - passando por um monte de processos lentos etapas para digitalizar o trabalho do curso para armazenamento em nuvem.

Então, se você tem...

- usuários lutando para localizar informações facilmente em um PDF digitalizado
- usuários recriando documentos inteiros do zero, apenas para adicionar algumas edições de texto
- funcionários ou alunos gastando muito tempo movendo documentos para contas pessoais de armazenamento em nuvem
- a necessidade de digitalizar com segurança documentos confidenciais para fax

**... você alcançará o máximo de eficiência com o PaperCut.**

## **30%**

Os profissionais de dados desperdiçam 30% de seu tempo - em média 14 horas por semana - porque não conseguem localizar, proteger ou preparar dados.

**Fonte: IDC The State of Data Discovery and Cataloging**

# **20%**

Eles gastam outros 20% de seu tempo - 10 horas por semana - construindo ativos de informações que já existem.

**Fonte: IDC The State of Data Discovery and Cataloging**

Uma lista crescente de provedores de armazenamento em nuvem:

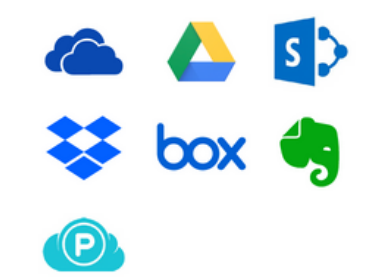

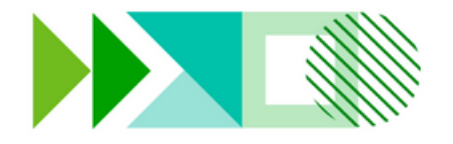

## **Solução**

Com a digitalização integrada e OCR (reconhecimento óptico de caracteres) do PaperCut, os usuários perdem menos tempo localizando documentos e encontrando as informações corretas dentro deles.

#### **1. Integrated Scanning**

Tenha a sua disposição uma solução completa com ações de digitalização préconfiguradas que se encaixam sem esforços em seus sistemas de negócios. A digitalização fácil One-Click do PaperCut reduz a quantidade de tempo que um usuário gasta no dispositivos multifuncional (MFD) e permite digitalizar de forma inteligente seus documentos para uma variedade de destinos. Com o trabalho feito em tempo recorde, os usuários podem voltar as tarefas focadas em seu negócio principal rapidamente.

#### **2. Scan to Cloud Storage**

Digitalize de forma contínua e segura para uma variedade de provedores de armazenamento em nuvem usando o fluxo de trabalho de digitalização intuitivo do PaperCut. Funciona com todos os grandes players, como Google Drive, OneDrive, SharePoint Online, Dropbox e Box, com mais sendo adicionados regularmente.

Também oferece suporte a digitalização para contas pessoais - não apenas para contas nível empresa - para que os usuários (alunos em particular) usem a vontade

#### **3. Scan to Email ou Folder**

Os usuários simplesmente digitalizam os documentos diretamente para suas contas de e-mail ou para pastas pessoais e de rede pré-configuradas com apenas um clique. Os arquivos não serão mais enviados para uma pasta agitada de 'Documentos digitalizados' - e isso significa menos tempo perdido na busca de documentos.

Para organizações que exigem envio de fax, o PaperCut simplificou e garantiu esse processo também.

#### **4. OCR**

Com o OCR, você pode transformar digitalizações ilimitadas em documentos inteligentes editáveis e pesquisáveis por texto para recuperar informações com mais facilidade do que nunca. O OCR One-Click do PaperCut funciona para todos os tipos de trabalho.

E dependendo das necessidades da sua organização, você pode processar esses arquivos inteligentes por meio do PaperCut Cloud Services ou dentro da sua infraestrutura de TI local.

### **Benefícios**

3 maneiras pelas quais o PaperCut aprimora suas necessidades de digitalização de documentos

#### **1. Gaste menos tempo procurando por palavraschave**

em seus documentos digitalizados inteligentes

#### **2. Evite recriar documentos do zero**

para fazer um punhado de edições

#### **3. Digitalize com um clique**

para e-mail, pastas e contas de armazenamento em nuvem pessoais ou compartilhadas

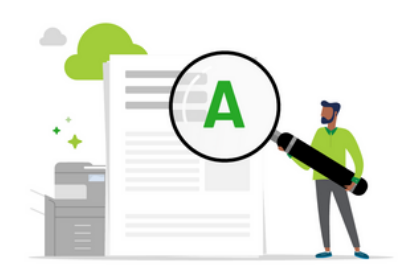

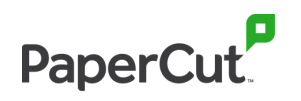